## **QA0011**

## **Software pengaturan parameter IO-Link**

**LR DEVICE (USB Stick)**

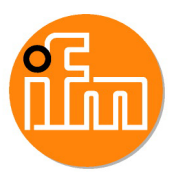

## penghentian produk

## Produk alternatif: QMP010

Ketika memilih produk dan aksesori alternatif, perhatikan bahwa data teknis mungkin berbeda!

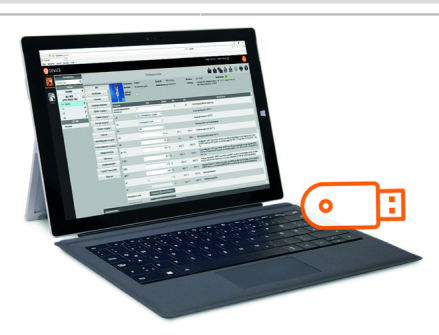

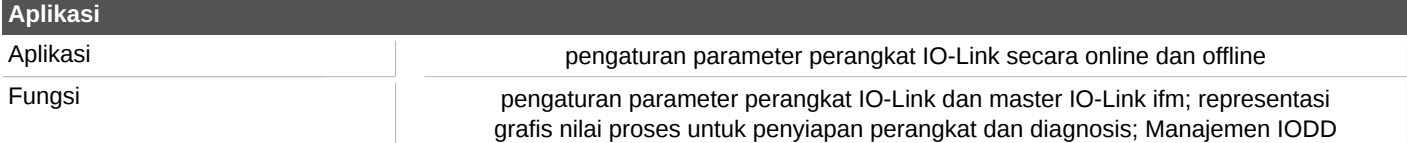

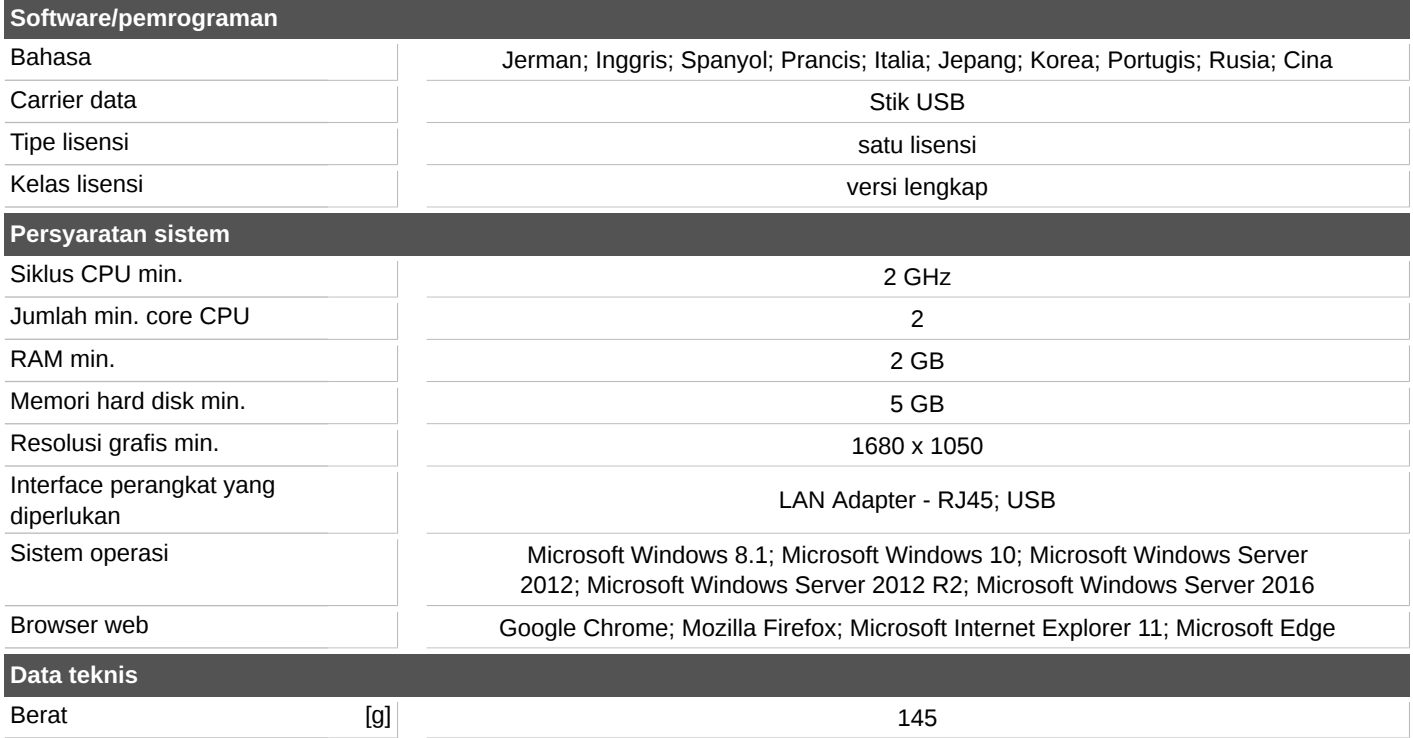